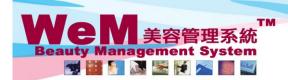

HKB2B Limited 香港灣仔軒尼詩道48-62號上海宵業大廈11樓1102室 Rm 1102, Shanghai Industrial Investment Buliding, 48-62 Hennessy Road, Wan Chai, Hong Kong Tel: 2520 5128 Fax: 2520 6636 E-mail: wem@hkb2b.com.hk Website: http://hkb2b.com.hk

• FFT - FTK

## **Booking Remarks**

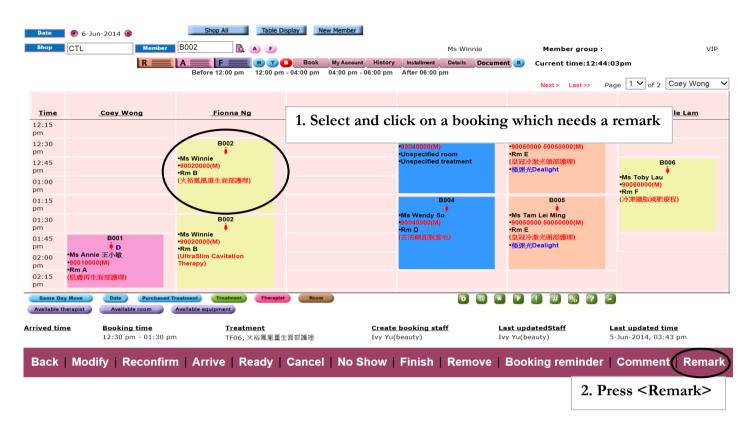

HHB2B.C

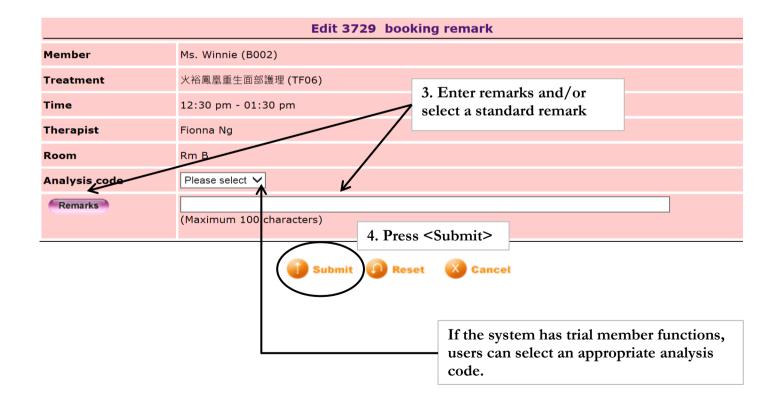

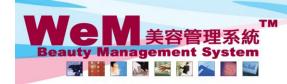

H K B 2 B L i m i t e d 香港灣仔軒尼詩道48-62號上海實業大廈11樓1102室 Rm 1102, Shanghai Industrial Investment Buliding, 48-62 Hennessy Road, Wan Chai, Hong Kong Tel: 2520 5128 Fax: 2520 6636 E-mail: wem@hkb2b.com.hk Website: http://hkb2b.com.hk

m.hk

| Time        | Coey Wong | <u>Fionna Ng</u>                         | Natalie Leung                          | May Lau                                                                     | Boey Wan                                                                          | Michelle Lam                                  |
|-------------|-----------|------------------------------------------|----------------------------------------|-----------------------------------------------------------------------------|-----------------------------------------------------------------------------------|-----------------------------------------------|
| 12:15<br>pm |           |                                          |                                        | B004                                                                        | B005                                                                              |                                               |
| 12:30<br>pm |           | B002<br><b>• R: 1.</b> 需醫生打針 2. 六點       |                                        | •Ms Wendy So<br>•90040000(M)<br>•Unspecified room<br>•Unspecified treatment | -MS Tam Lei Ming<br>-90050000 50050000(M)<br>-Rm E<br>(皇冠冷激光頭部護理)<br>-極速光Dealight |                                               |
| 12:45<br>pm |           | 後唔好打電話<br>-Ms Winnie<br>-99020000(M)     | B003                                   |                                                                             |                                                                                   | B006<br>•Ms Toby Lau<br>•90060000(M)<br>•Rm F |
| 01:00<br>pm |           | •Rm B<br>(紅外線減肥溶脂)                       | •Mr Johnny Au<br>•90030000(M)<br>•Rm C |                                                                             |                                                                                   |                                               |
| 01:15<br>pm | 5. The    | 5. The booking remarks will be displayed |                                        |                                                                             | B005                                                                              | (冷凍織脂減肥療程)                                    |
| 01:30<br>pm |           | booking slot.                            |                                        | 3 Wendy So<br>040000(M)<br>n D<br>法錄面脫面毛)                                   | -Ms Tam Lei Ming<br>-90050000 50050000(M)<br>-Rm E<br>(皇冠冷激光頭部護理)<br>-極速光Dealight |                                               |
| 01:45<br>pm |           | •Ms Annie 王小敏                            |                                        |                                                                             |                                                                                   |                                               |

.

HHB2B